TRAEGER.DE Söllnerstr. 9 . 92637 Weiden . [info@traeger.de](mailto:info@traeger.de?subject=OpcResult Class) . +49 (0)961 48 23 0 0

#### TRAEGER DE

# <span id="page-0-0"></span>OpcResult Class

**Namespace:** Opc.UaFx **Assemblies:** Opc.UaFx.Advanced.dll

Provides information indicating and describing the outcome of an operation.

**C#**

public class OpcResult : IComparable

**Inheritance** [Object](https://docs.microsoft.com/en-us/dotnet/api/system.object) › OpcResult

#### **Derived**

- [OpcAddNodeResult](https://wiki.traeger.de/en/software/sdk/opc-ua/net/api/opc.uafx.opcaddnoderesult)
- [OpcTranslatePathResult](https://wiki.traeger.de/en/software/sdk/opc-ua/net/api/opc.uafx.opctranslatepathresult)

#### **Implements** [IComparable](https://docs.microsoft.com/en-us/dotnet/api/system.icomparable)

#### <span id="page-0-1"></span>**Constructors**

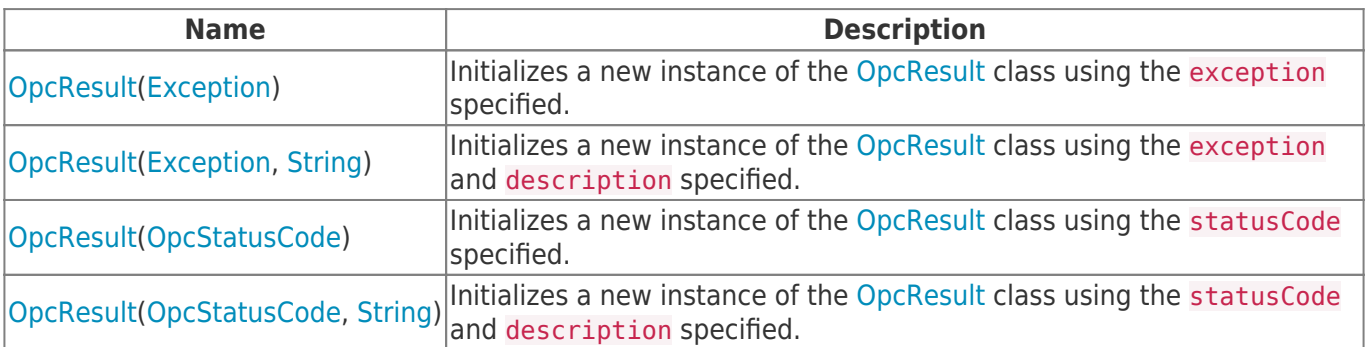

### <span id="page-0-2"></span>Properties

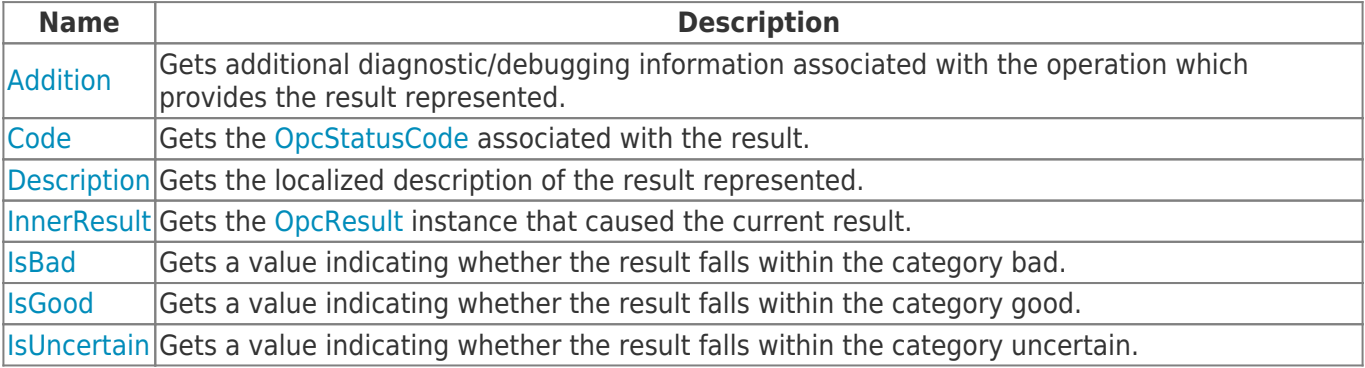

### <span id="page-0-3"></span>Methods

TRAEGER.DE Söllnerstr. 9 92637 Weiden unfo@traeger.de u +49 (0)961 48 23 0 0

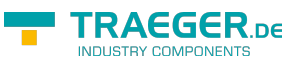

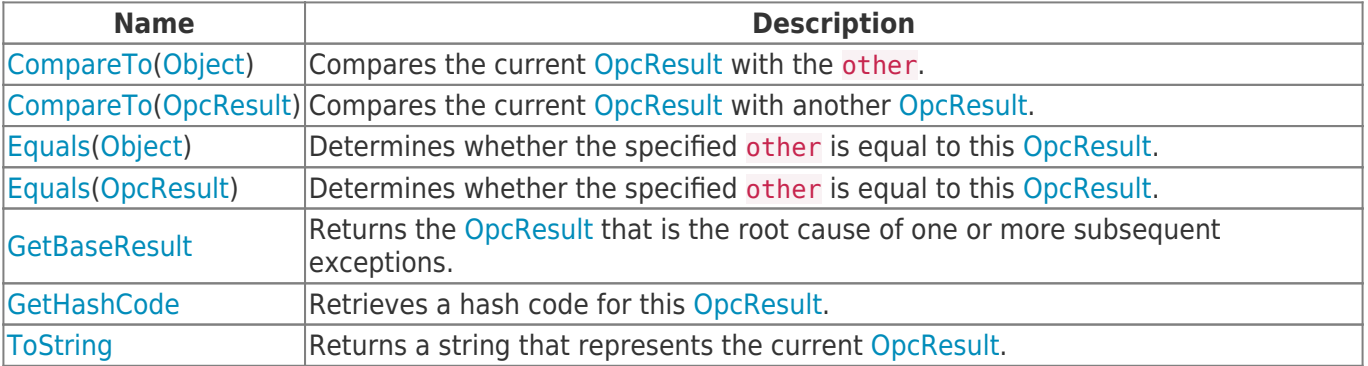

### <span id="page-1-0"></span>**Operators**

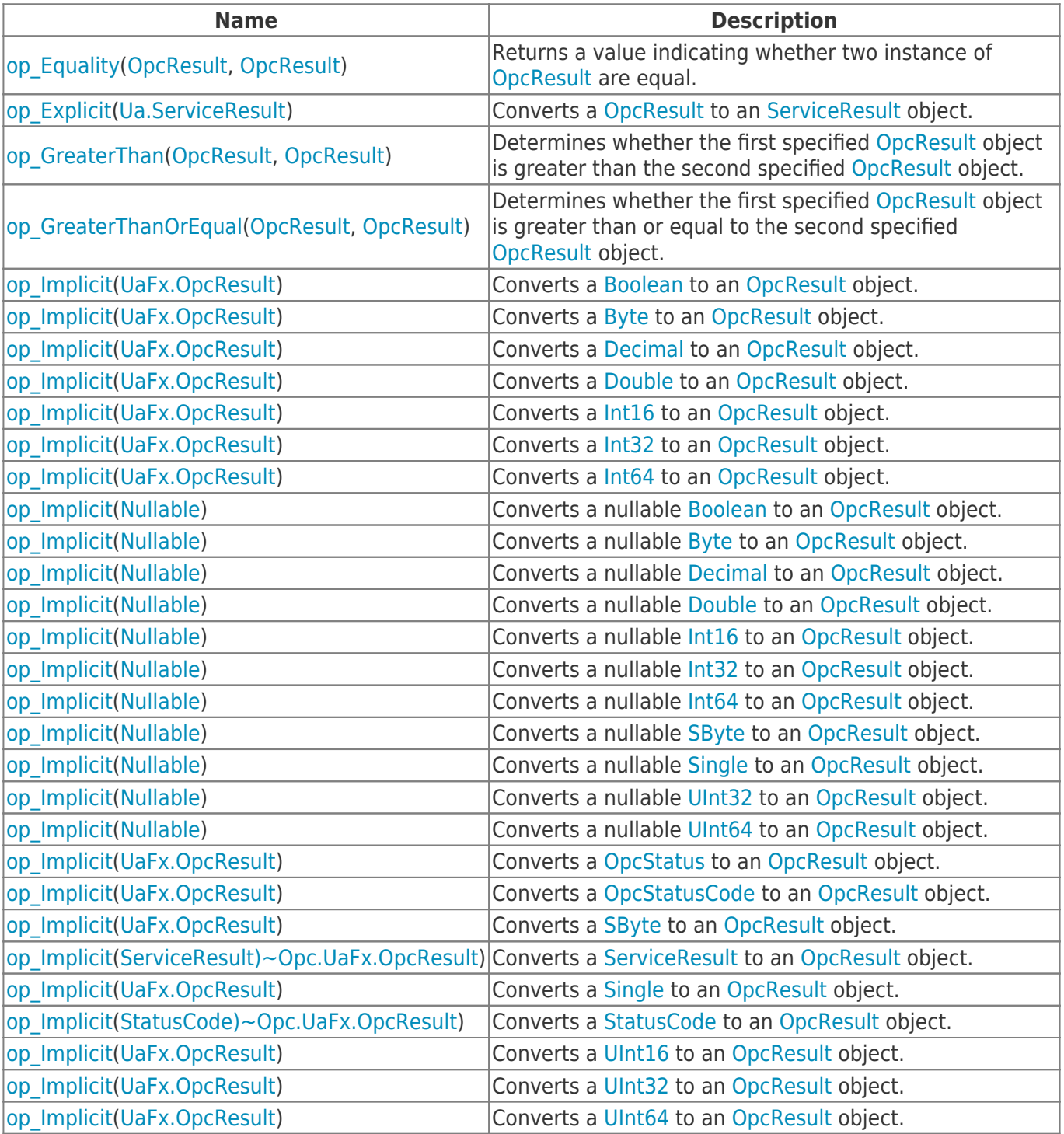

**TRAEGER.** DE Söllnerstr. 9 92637 Weiden unfo@traeger.de u +49 (0)961 48 23 0 0

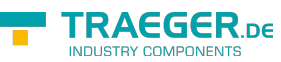

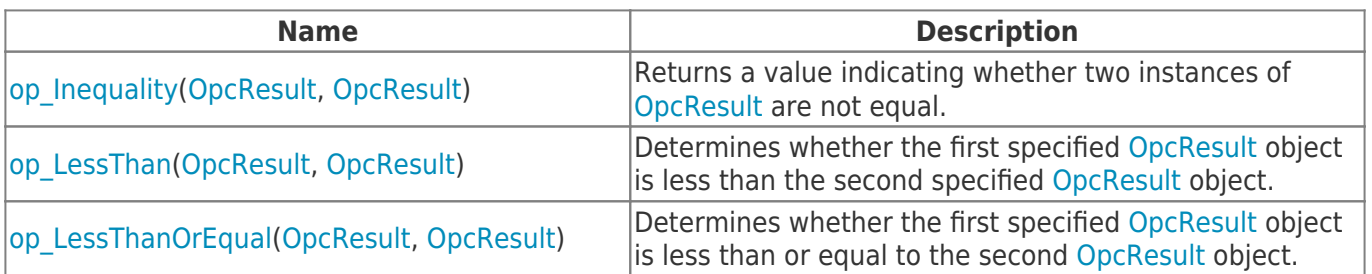

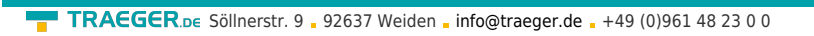

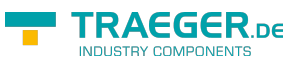

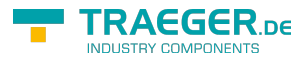

## **Table of Contents**

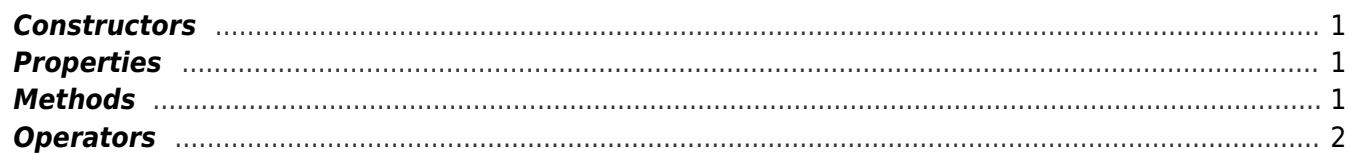